# **Série de TD2 – Codage de l'information - Cours de Structure Machine (2019-2020) Page | 1**

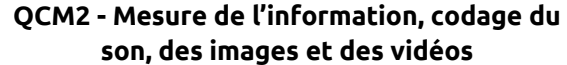

- **Q1** Indiquez les assertions correctes :
	- **1 Kilo octet = 1000 octets**
	- $-1$  Kibi octet = 1000 octets
	- **1 Kibi octet = 1024 octets**
	- $-1$  Kibi octet = 1024 bits  $-1$  Ko = 1024 octets
	-
	- $-1$  Ko = 1000 bits
	- 1 Kibi Octet = 1000 octet
	- **symbole du kibi est « ki » symbole du Gibi est « Gi »**
	- **symbole du kilo est « k »**
	- **ko veut dire « kilo octet »**
	-
	- ko veut dire « **kilo bit** »
	- $\Box$  **kilo = 10<sup>3</sup> = 1000**
	- **méga = 10<sup>6</sup>et géga = 10<sup>9</sup>**
	- **Téra = 10<sup>12</sup>**
	- $H$   $\overline{kk}$   $\overline{kk}$   $\overline{kk}$   $\overline{kk}$
	- $\Box$  **kibi** =  $2^{10}$  et gibi =  $2^{20}$
	- $\Box$  **Tibi** =  $2^{30}$ ,

**Q2** - Calculez en bits les valeurs suivantes

- $\Box$  15 octets
- **= 15x8 = 120 bits**
- □ 3,2 Méga octets (ou 3,2 Mo)
- **= 3,2\*10<sup>6</sup>x8 bits = 25,6 x 10<sup>6</sup> bits** □ 30 Kibi octets (ou 30 KiO)
- **= 30x2<sup>10</sup> octets = 240x2<sup>10</sup> bits**
- 1 Tera octets (ou 1 To) **= 1 x 10<sup>12</sup> octets = 8 x 10<sup>12</sup> bits**
- 1 Gibi octets (ou 1 GiO)
	- **= 1x2<sup>30</sup> octets = 8x2<sup>30</sup> bits**
- **Q3** Le son est par définition
	- **un signal analogique**
	- un signal numérique
	- **est une** [vibration](https://fr.wikipedia.org/wiki/Vibration) [mécanique](https://fr.wikipedia.org/wiki/M%C3%A9canique_(science)) **d'un** [fluide](https://fr.wikipedia.org/wiki/Fluide_(mati%C3%A8re)) **(de l'air notamment), qui se propage sous forme d'***[ondes](https://fr.wikipedia.org/wiki/Onde)*

**Q4 –** Indiquez les bonnes réponses :

- le format « **wav** » est un format numérique du son compressé
- **le format « mp3 » est un format numérique du son compressé**
- **le format « ogg » est un format numérique du son compressé**
- **le format « mp4 » est un format numérique de la vidéo**

**Q5 –** On a crée des codages du son, de l'image et de la vidéo **compressés** au lieu de les garder bruts (sans compression) ?

- Juste pour s'amuser
- **pour réduire la taille des fichiers**
- pour rendre rapide les programmes

**Q6 –** Pour calculer la définition d'une image, on utiliser deux valeurs :

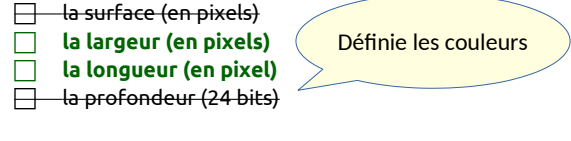

**Q7 –** La profondeur d'une image définie l'ensemble de ses couleurs. On utilise dans le codage RVB en général 24 bits:

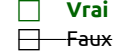

**Q8 –** Lorsqu'on vous dit qu'une image est codée en RVB que veut dire ces lettres :

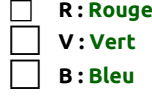

**Q9 –** Sur combien de bits code-t-on ma couleur en « *True color* » ? Indiquez le nombre de bits par couleur

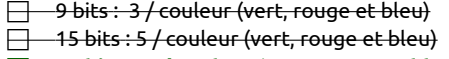

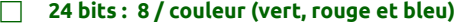

**Q10** : En supposant que vous codez en *True color* (*RVB*), indiquez les couleurs représentées par les codes suivants :

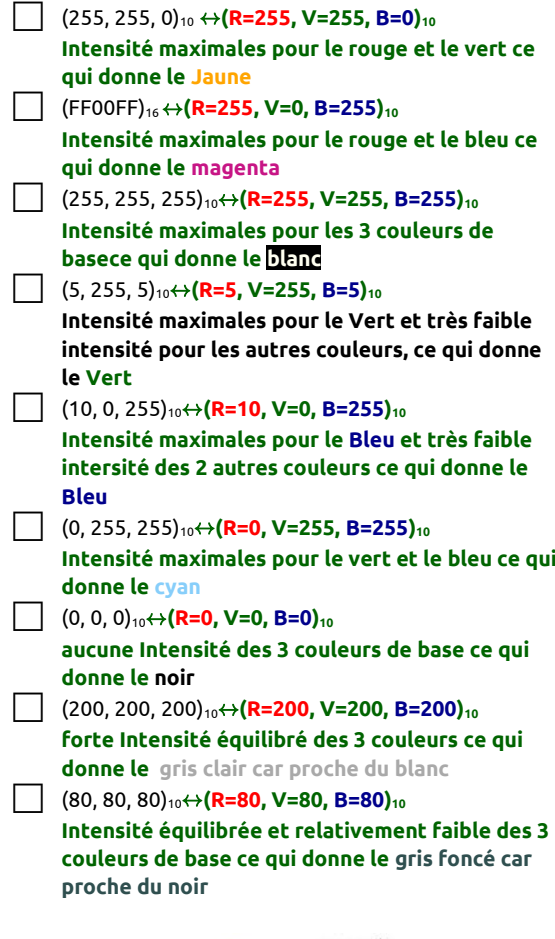

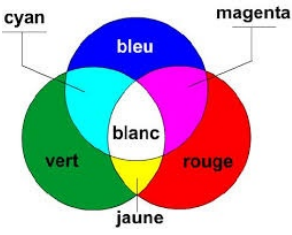

## **Série de TD2 – Codage de l'information - Cours de Structure Machine (2019-2020) Page | 2**

**Q11 –** En supposant que vous avez une définition d'une image 400x300, calculez le poids (capacité mémoire) de cette image si sa profondeur est codée :

- en « *True type* » *RVB* (24 bits) : **400x300x24 bits = 2 880 000 bits**  $\Box$  sur 8 bits (256 couleurs) :
- **400x300x8 bits = 960 000 bits**
- en noir et blanc : **400x300x1 bits = 120 000 bits**

**Q12 –** On considère qu'on a une animation lorsqu'on fait défiler combien d'image par secondes ?

**<del>□3</del> •10 □25 □30 □100** 

**C'est à partir de 10 images par seconde que le cerveau humain n'arrive plus à distinguer les images. Ainsi, il va avoir l'impression de voir le mouvement (animation) dans les images.** 

**Q13 –** Lorsqu'on code une image, il est souhaitable de faire défiler le maximum d'images par secondes au moins 50 images par seconde pour avoir une très bonne qualité de l'animation ?

- **D** Vrai
- **D** Faux

**Au delà de 25 images par seconde, notre cerveau ne percevra la différence , ainsi, si vous monter des vidéos avec 100 images par secondes ou 25 images par secondes il est fort possible que vous ne verrez pas la différence !**

#### **Q1 – Codage des entiers :**

Si le codage est en binaire naturel (dit aussi binaire pure ou entier non signé), indiquez l'intervalle des valeurs pouvant être représentées sur n bits.

Donnez L'étendue des valeurs du codage S+VA, C1 et  $C2$ :

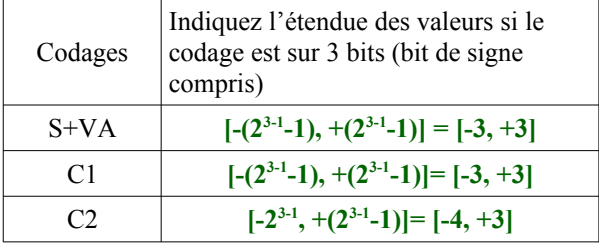

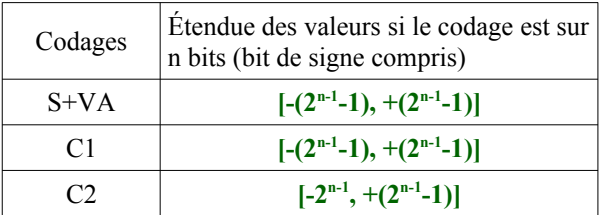

### **Q2 – Codage S+VA, C1 et C2 avantage et inconvénients**

Complétez le tableau suivant :

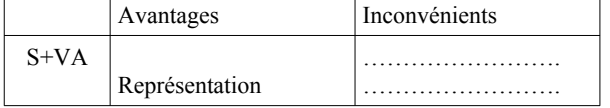

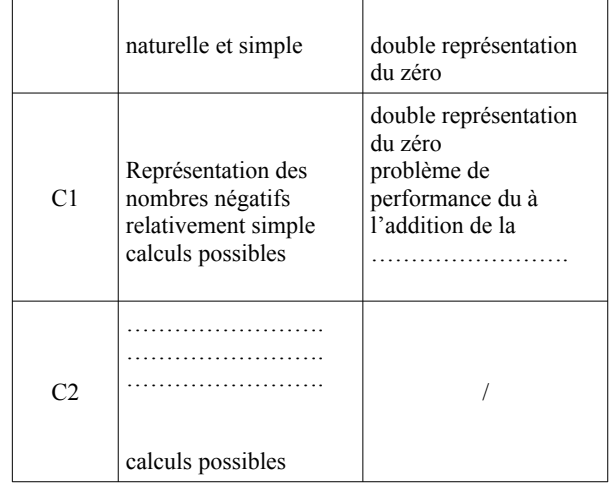

**Q3** – Donnez sur 8 bits, en S+VA, C1 et C2 le codage des nombres suivants :

 $(+33)_{10} = (?)_{SVA} = (?)_{C1} = (?)_{C2}$ 

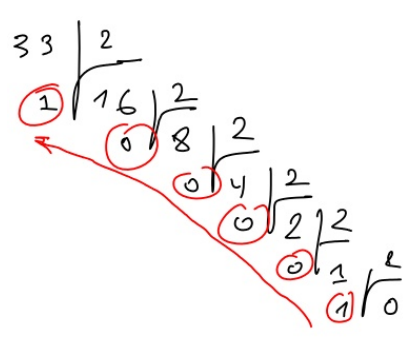

ce qui donne sur 8 bits :

 $(+33)_{10}$  = (0 0100001)<sub>SVA</sub> = (0 0100001)<sub>C1</sub> = (0 0100001)<sub>C2</sub>

 $(-33)_{10} = (?)_{SVA} = (?)_{C1} = (?)_{C2}$ 

Ce qui donne : **(-33)10 = (1 0100001)S+VA**

en complément à 1 (C1) il suffit d'inverser tous les bits de la valeur absolue :

Ce qui donne : **(-33)10 = (1 1011110)S+VA**

en complément à 2 (C2) il suffit de prendre la valeur absolue, de recopier tous les 0 en commençant de la droite, arrivé au premier, il faut le recopier, puis inverser e reste. Ne pas oublier de mettre le signe à « 1 » car 'est un nombre négatif :

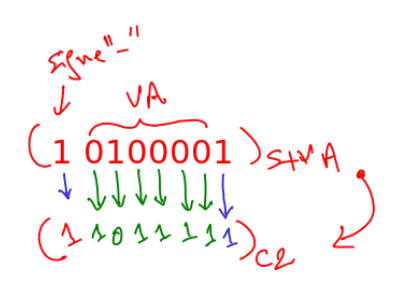

Ce qui donne : **(-33)10 = (1 1011111)C2**

# **Série de TD2 – Codage de l'information - Cours de Structure Machine (2019-2020) Page | 3**

#### **Q4 – Calcul arithmétique :**

Effectuez les calculs suivants

• 28+ (−63) en C1 sur 8 bits

$$
+(3)_{12} = (0 011111)_{c0}
$$
  
\n $-(63)_{u0} = (1 1000000)$   
\n19 1000135000  
\n $-63$  1000135000  
\n $-63$  100000000

• 28+ (−63) en C2 sur 8 bits

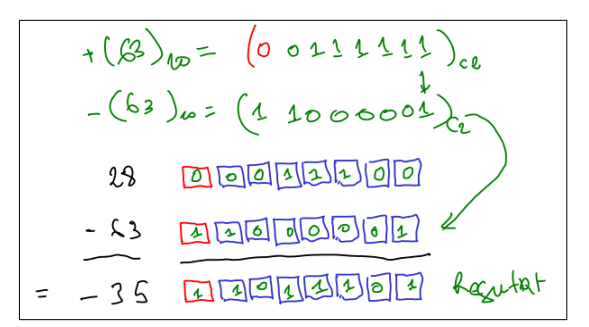

 $63 + 96$  en C2 sur <del>7 bits</del> (ici il y a une erreur dans l'énoncé c'est **8 bits** au lieu de 7 bits)

$$
(63)_{10} = (002223121)_{c_{2}}
$$
  

$$
(95)_{10} = (0120000)_{2}
$$

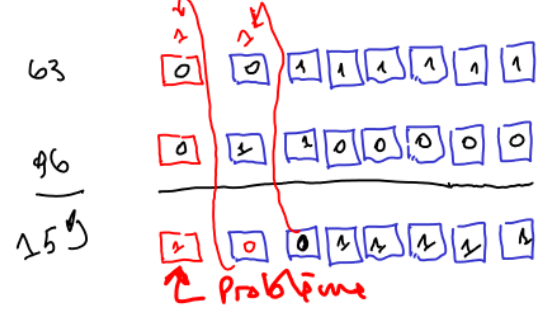

Nous avons additionné 2 nombres positifs et nous avons obtenu un nombre négatif : Nous déduisons qu'il y a une situation de débordement. D'ailleurs, vérifions l'étendue des valeurs que l'on peut représenter sur 8 bits en C2 :  $[-2^{8-1}, 2^{8-1}-1] = [-128, +127]$ 

En faisant le calcul de 63 et de 96 on obtient 159 ce qui est en dehors de l'intervalle des valeurs possibles en C2 sur 8 bits !

### **Q5 – Codage en virgule fixe :**

Sur **9 bits** dont un bit de signe et 5 bits pour la partie entière et 3 bits pour la partie décimale, donnez les représentations des nombres suivants :

 $(-12,25)_{10}$   $(\ldots$   $(\ldots$   $\ldots$   $\ldots$   $\ldots$   $\ldots$   $\ldots$   $\ldots$   $\ldots$   $\ldots$   $\ldots$   $\ldots$   $\ldots$   $\ldots$   $\ldots$   $\ldots$ 

Sur 9 bits dont 3 pour la partie décimale :

**(+12,25)10 = (0 01100 , 010)S+VA**

ce qui donne **(+12,25)10 = (1 01100 , 010)S+VA**

(AC,8)<sup>16</sup> (……………………………………...)S+VA

### **(AC,8)16= (1010 1100, 1000)<sup>2</sup>**

On voit bien que la partie entière de ce nombre nécessite au moins 9 bits (en intégrant le bits de signe). On déduit que l'on ne peut pas le représenter en S+VA sur 5 bits *comme demandé dans l'énoncé.* Nous devons donc prévoir au total **9+3 bits** (en supposant que nous prévoyant 3 bits pour la partie décimale). Voici ce que ça va donner :

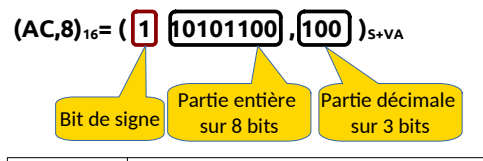

(-12,25)<sup>10</sup> (……………………………………...)C1  $(-12,25)_{10} = (?)_{S+VA}$ 

Sur 9 bits dont 3 bits pour la partie décimale :

 $(+12,25) = (0.01100,010)_{c1}$ 

ce qui donne  $(-12,25) = (1\ 10011,101)_{c1}$ .

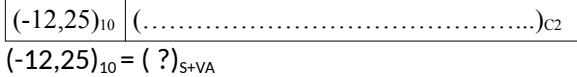

Sur 9 bits dont 3 bits pour la partie décimale :

 $(+12.25) = (0.1100.010)_{c2}$ 

ce qui donne  $(-12,25) = (10011,110)_{c2}$ .

### **Q6 – Codage des caractères :**

En vous référant à la table ASCII standard sur 7 bits donnez le code (en binaire) du mot « JSK »

Voici comment je trouve le code ASCII (7bits) de la lettre **J** :

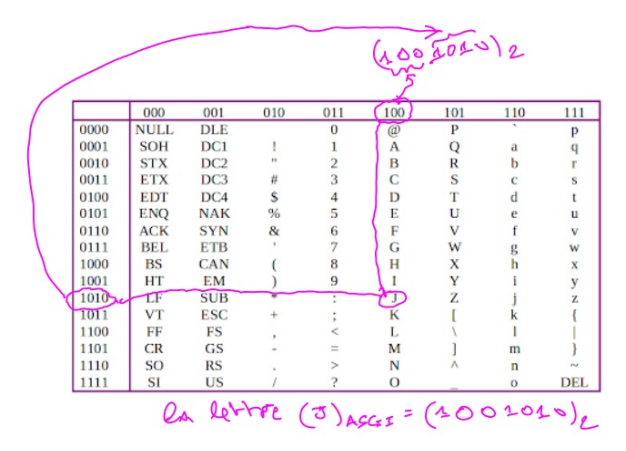

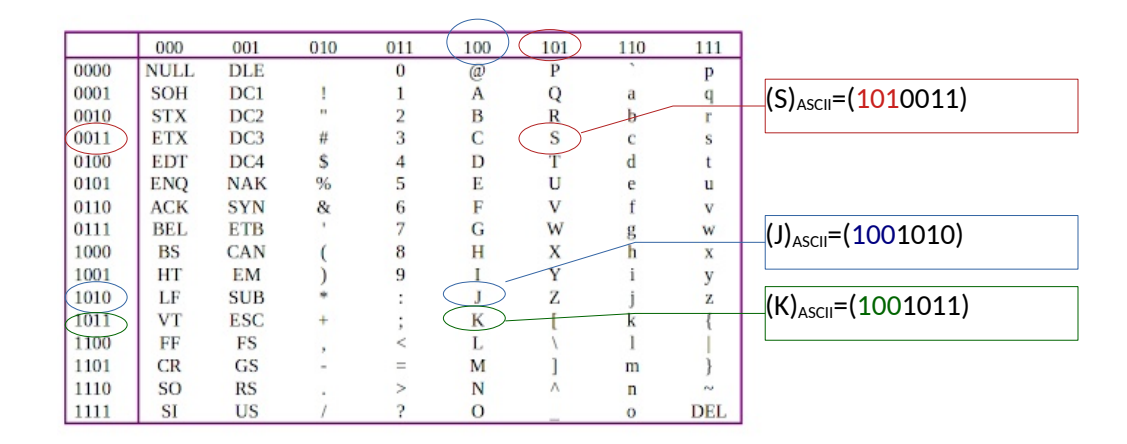

Ce qui donne : **(JSK)ASCII = (1000011 1001010 1001011)**